**قواعد جمع بيانات األسعار في االتحاد**

مارس 2019

**ألف – القواعد المطبقة على جمع أسعار الخدمات الخلوية المتنقلة** 1  $1\,$ تُستخدم أسعار المشغّل صباحب أكبر حصة في السوق (وهي تقاس بعدد الإشتراكات). وفي حال اختلاف الأسعار بين المناطق المختلفة من البلاد، تُشير الأسعار إلى تلك المطبّقة في أكبر المدن )من حيث عدد السكان( أو في العاصمة. 2 وينبغي جمع الأسعار بالعملة المذكورة في الإعلان عن الأسعار ، بما في ذلك الضررائب. وإذا لم يُعلن عن األسعار بالعملة المحلية، ينبغي إضافة مالحظة لتحديد العملة. <sup>3</sup> تُشير األسعار إلى أسلوب التعاقد األكثر شيوعاً )مدفوعة سابقا/ًمدفوعة الحقاً( في البالد. فإذا كان أكثر من 50 في المائة من االشتراكات الخلوية المتنقلة مؤجلة الدفع، عندئذ، ينبغي اختيار خطة الدفع الالحق. وإال يجب اختيار خطة الدفع المسبق. <sup>4</sup> عندما يعرض المشغل رزماً مختلفة من الخدمات مع عدد معين من المكالمات و/أو خدمات الرسائل القصيرة المضمنة فيها، ينبغي اختيار أرخص رزمة على أساس 70 دقيقة صوتية و20 رسالة قصيرة في الشهر (أي مع فترة صلاحية مدتها 30 يوماً). وفي حال اختيار رزّمة بدالً من خطة دفع لقاء كل استخدام من أجل سلة األسعار بأكملها )كحزمة تشمل <sup>100</sup> دقيقة و50 رسالة قصيرة وسرعة 100 MB )أو لبعض عناصرها )كحزمة تشمل 100 رسالة قصيرة(، ينبغي بيان ذلك في المالحظات. 5 وإذا أُعلن عن أسعار الدقيقة بالوحدات الداخلية فقط بدلاً من العملة الوطنية، تُستخدم قيمة شحن/تعبئة البطاقات الهاتفية لتحويل الوحدات الدولية إلى العملة الوطنية. وإذا كانت هناك أسعار مختلفة للتعبئة، عندئذ، تُستخدم "أرخص/أصغر" بطاقة تعبئة. وفي حالة وجود رسوم تعبئة مختلفة اعتماداً على فترة الصلاحية، تُستخدم فترة الصلاحية البالغة 30 يوماً (أو الأقرب إلى 30 يوماً). <sup>6</sup> تُشير األسعار إلى خطة عادية )غير ترويجية( وتستبعد العروض الترويجية والتخفيضات المحدودة أو الخيارات كالأسعار الخاصة المكرسة لبعض الأرقام أو التي تقتصر على العملاء الجدد، أو خطط حيث لا يمكن إجراء المكالمات إلا أثناء عدد محدود (أو محدد) من الايام خالل الشهر. 7 إذا كان بإمكان المشتركين اختيار أرقام 'مفضلة' (لأفراد الأسرة والأصدقاء وغير ذلك) على أساس سعر خاص، يجب ألا يؤخذ هذا السعر الخاصُ في الاعتبار بغض النظر عن عدد الأرقام المعنية. ُط <sup>8</sup> تُشير األسعار إلى النداءات المحلية الصادرة. وإذا بقت رسوم مختلفة على النداءات المحلية والوطنية، عندئذ، ينبغي استعمال الأسعار المحلّية. وفي حالّ تطّبيق رسوم مختلفة اعتماداً على المشغل المتنقل المطلوب، ينبغي استخدام سعر المكالمات إلى المشغل صاحب ثاني أكبر حصة في السوق (و هي تقاس بعدد الإشتراكات)، على أن يُبين في الملاحظات أسعار المكالمات إلى مشغلي االتصاالت المتنقلة اآلخرين. وفي حال تطبيق رسوم على المكالمات الواردة، فهذه لا تؤخذ في الاعتبار . و وإذا اختلفت الأسعار بين الدقائق (الدقيقة الأولى = السعر A، الدقيقة الثانية = السعر B)، ينبغِي الإبلاغ عن تكلفة الدقيقة الواحدة لمكالمة من دقيقتين (يساوي سعر كل دقيقة (A+B(2)(2) مثلا). وينبغي عدم إدراج أسعار إقامة النداء في سعر الدقيقة الواحدة ولكن اإلبالغ عنها تحت المؤشر .i153pc 10 إذا اختلفت الأسعار ما بعد دقيقتين، يحسب متوسط السعر للدقيقة الواحدة استناداً إلى التكلفة الفعلية لدقيقتين. 11 إذا كانت هنالك أي تكاليف توصيل لكل نداء، يُؤخذ ذلك في الاعتبار في صيغة سلة أسعار الاتصالات الخلوية المتنقلة على أساس 35 نداءً.

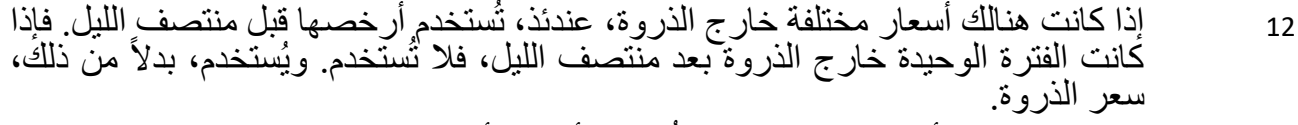

- <sup>13</sup> فإذا كانت هنالك أسعار ذروة مختلفة، تُستخدم أغالها أثناء النهار.
- 14 وإذا كانت هنالك أسعار الذروة وخارج الذروة لخدمة الرسائل SMS، يُستخدم معدل االثنين من أجل خدمة الرسائل SMS داخل الشبكة وخارج الشبكة.
- <sup>15</sup> إذا كانت النداءات بحسب النداء أو بحسب الساعة )وليست بالدقيقة(، ستُحسب صيغة سلة أسعار الاتصالات الخلوية المتنقلة على أساس 35 نداءً أو 70 دقيقة. وبالمثل، إذا كانت النداءات<br>التصار التصالات بحسب النداء أو بحسب عدد الدقائق لشبكة محددة/وقت محدد من اليوم، سيُؤخذ ذلك في الاعتبار بالنسبة لتلك الشبكة المعيّنة/الوقت المعيّن من اليوم.
	- 16  $\qquad \qquad$  وفي حالة وجود رسوم متكررة شهرياً، فإنها تُضاف إلى سلة الأسعار

**باء – القواعد المطبقة على جمع أسعار خدمة اإلنترنت الثابتة عريضة النطاق** .1 ينبغي استخدام أسعار المشغل صاحب أكبر حصة في السوق )وهي تقاس بعدد االشتراكات في

- النطاق العريض الثابت). 2 وينبغي جمع الأسعار بعملة الإعلان عنها، بما في ذلك الضرائب. وإذا لم يُعلن عن الأسعار بالعملة المحلية، ينبغي إضافة مالحظة لتحديد العملة.
- 3 وينبغي جمع أسعار فرادى المستخدمين السكنيين فقط وفي حال اختلاف الأسعار بين المناطق المختلفة من البلاد، ينبغي تقديم الأسعار المطبقة على أكبر المدن (من حيث عدد السكان). وفي حال عدم توفر هذه المعلومات، ينبغي اإلبالغ عن األسعار المطبقة على العاصمة. وينبغي اإلشارة إلى المدينة المختارة في مالحظة في مؤشر االشتراك الشهري.
- 4 ينبغي اختيار أرخص خطة على أساس استعمال شهري GB5 وسرعة تنزيل معلنة بمعدل 256 s/kbit من بين جميع خطط النطاق العريض الثابت التي تفي بالمعايير المذكورة أعاله. وإذا كان ثمة تمييز بين التعريفة السكنية والتعريفة التجارية، ينبغي استعمال التعريفة السكنية.
- <sup>5</sup> وإذا كانت الخطة ال تفرض أي حدود على استعمال البيانات شهريا،ً ينبغي تحديد السقف عند 0 وإضافة مالحظة إلى ذلك المؤشر تحدد أن الخطة "غير محدودة".

6 لن يُنظر في الخطط ذات ساعات االستعمال المحدود.

- <sup>7</sup> وحيثما يعرض المشغلون فترات التزام مختلفة، ينبغي اختيار خطة مدتها <sup>12</sup> شهراً )أو تلك الأقرب إلى فترة الالتزام هذه). وإذا كانت الخطط تتطلّب التّزاماً أطول (أي فوقٍ 12 شُهّراً)؛ ينبغي بيان ذلك في بيان االشتراك الشهري. وعالوةً على ذلك، إذا كانت هناك أسعار مختلفة (مُثَلاً، سعر مخفض للسنة الأولى وسعر أعلى اعتباراً من الشهر الثالث عشر)، عندئذٌ، ينبغي اختيار السعر بعدٍ فَتْرَةِ الخصمِ (مَثَلاً السّعر إعتباراً من الشّهرِ الثالث عشر) وينبغي الإُثنارة إلى السعر المخفَّض المطبق أثناء الفترة األولية في مالحظة تحت رسم االشتراك الشهري. والسبب هو أن السعر الأولي المدفوع يعتبر سعراً محدداً/مخفَّضاً في حين أن السعر الأخر هو السعر العادي.
- 8 ينبغي جمع الأسعار الخاصة بتكنولوجيا (النفاذ) الثابت عريض النطاق ذات العدد الأكبر من الاشتراكات في البلاد (توصيل الألياف إلى المنازل (FTTH)، خط المشترك الرقمي (DSL)، الكبلات وما إلى ذلك).
- 9 ينبغي استخدام نفس خطة الأسعار لجمع جميع البيانات المحدِدة. فعلى سبيل المثال، عند اختيار خِطةً معيّنة A من أجل خدمة النّطاق العريض الثابت وفقاً للمعايير المُذكّورة أعلاه، تنطّبقُ العناصر الواردة في الخطة A على االشتراك الشهري وقيمة رسم االستعمال الزائد وحجم البيانات التي يمكن تنزيلها وغير ذلك.
- 10 ينبغي جمع البيانات المتعلقة بالخطط العادية (غير الترويجية) وينبغي ألا تتضمن العروض الترويجية أو التخفيضات المحدودة أو المقيّدة (إلا بالنسبة للطلاب او العملاء الحاليين وغير هم مثلاً).

11  $_{\rm i}$  في ضوء التقارب، يزداد ميل المشغلين إلى تقديم خدمات متعددة (مجمَّعة) من قبيل المهاتفة الصُّوتيَّة والنفاذُ إلى الإِنترنت وِاستَقْبَالُ بِٱلْتَلْفِزِيونِ عَبِرٍ شُبكاتِهِمُ. وَكَثِيراً ما يُرِزُّ مون هذه العروض في اشتراك واحد ويمكن أن يمثل ذلك تحدياً بالنسبة لجمع البيانات، إذ قد يستحيل عزل الأسعار الخاصة بخدمة وحيدة.

**جيم – القواعد المطبقة على جمع أسعار النطاق العريض المتنقل المقتصر على البيانات حصرا** 

- إلى تكنولوجيات الجيل الثالث (G3 (أو التكنولوجيات المذكورة <sup>1</sup> ينبغي جمع األسعار استناداً اعلاه من قبيل: UMTS•و HSDPA+/HSDPA ، و CDMA2000، و IEE 802.16e و LTE-Adyanced وWirelessMAN/WiMAX. وينبغي استبعاد األسعار المطبقة على واي فاي (WiFi (أو البقع الساخنة.
- 2 وينبغي جمع الأسعار بعملة الإعلان عنها، بما في ذلك الضرائب. وإذا لم يُعلن عن الأسعار بالعملة المحلية، ينبغي إضافة مالحظة لتحديد العملة.
- 3 وينبغي جمع أسعار فرادى المستخدمين السكنيين فقط. وفي حال اختلاف الأسعار بين المناطق المختلفة من البلاد، ينبغي تقديم الأسعار المطبقة على أكبر المدن (من حيث عدد السكان) أو على العاصمة.
- <sup>4</sup> تُشير األسعار إلى أسلوب التعاقد األكثر شيوعاً )مدفوعة سابقا/ًمدفوعة الحقاً( في البالد. فإذا كان أكثر من 50 في المائة من االشتراكات الخلوية المتنقلة مؤجلة الدفع، عندئذ، ينبغي اختيار خطة الدفع الالحق. وإال يجب اختيار خطة الدفع المسبق.
- 5 وينبغي جمع أسعار النطاق العريض المتنقل من المشغل صاحب أكبر حصة في السوق وهي تقاس بعدد االشتراكات بالنطاق العريض المتنقل. وفي حال عدم توفر هذه المعلومات، ينبغي جمع أسعار النطاق العريض المتنقل من مشغل االتصاالت المتنقلة الخلوية صاحب أكبر حصة في السوق (و هي تقاس بعدد الاشتراكات بالاتصالات الخلوية المتنقلة) في البلاد.
- 6  $\,$  تبلغ مدة الصلاحية التي تتم مر اعاتها من أجل سلة الأسعار 30 يوماً أو أربعة أسلبيع. وفي حال اختيار خطة ذات فترة صلاحية مدتها 15 يوماً، فستُؤخذ مرّتين لتّغطية الفترة بأكملها. وبألمثل، في حال اختيار خطة ذات فترة صالحية مدتها يوم واحد أو أسبوع، فستُؤخذ عدة مرات حسبما يقتضـي الأمرّ لتغطية فترة الأربعة أسابيع. ويُنبغي اختيار أرخص خطة استناداً إلى فترة صلاحية مدتها 30 يوماً أو أربعة أسابيع.
- 7 وينبغي جمع بيانات أسعار الخطة األرخص، وتوخي أال يقل حجم البيانات عن 1,5 GB لالشتراك الشهري )بغض النظر عن الجهاز المستعمل(. وينبغي أال يكون سقف الخطة المختارة األقرب إلى 1,5 GB بالضرورة، بل ينبغي أن تتضمن هذه الخطة 1,5 GB بالحد األدنى. فعلى سبيل المثال، إذا كان المشغل يعرض خطة 500 MB وخطة 2 GB، يمكن اختيار خطة 2 GB أو ثالث مرات خطة 500 MB( إذا أمكن شراء الرزمة

ثالث مرات بسعة شهرية قدرها 1,5 GB )لسلة أسعار النطاق العريض المتنقل المقتصر على البيانات حصراً. وينبغي اختيار الخيار الأرخص. وينبغي أن تُشير أحجام البيانات إلى أحجام تحميل وتنزيل البيانات على السواء. وإذا ُربطت األسعار "بساعات االستخدام" وليس بأحجام البيانات، ينبغي أن تضاف هذه المعلومات في مالحظة منفصلة.

- **مالحظة:** يرجح أن ال يتمكن االتحاد من إدراج هذه الحاالت في مقارنة.
- 8 وينبغي أن تستخدم عروض دفع الاستحقاقات أولاً بأول عندما تكون الخيار الأرخص لسلة أسعار معينة أو الخيار الوحيد المتاح. وإذا استوفى المشغلون أسعاراً مختلفة لدفع الاستحقاقات أولاً بَأُولٌ حسبٌ أوقات الاستعمال (وَقْت الذروة/خارج وَقْت الذروة)، ينبغي عندئذ تسجيل . متوسط كليهما. ولن يُنظر في حصة البيانات ليالً
- 9 وحتى لو كانت الإعلانات تسوّق الخطة على أنها "غير محدودة"، ينبغي أن تُقرأ النصوص المكتوبة بالأحرف الصغيرة بعناية لأن هناك حدوداً لأحجام البيانات في أغلب الأحيان (مثل سياسات الاستعمال العادل)، و هي تُطبق إما بخنق الخدمة (الحد من سرعتها) أو بقطعها. <sup>10</sup> ال تُجمع البيانات عن الرسوم غير المتكررة، مثل رسوم التركيب/اإلعداد.

- 11 وينبغي إيلاء الأفضلية لأرخص الحزم المتاحة حتى ولو كانت مجمعة مع خدمات أخرى (مع خدمات الصوت، على سبيل المثال). فإذا اختيرت خطة تتضمن خدمات أخرى إلى جانب النفاذ
- المتنقل عريض النطاق، ينبغي بيان ذلك في مالحظة. وينبغي أن تُحدد في مالحظة الخدمات ذات الأسعار الصفرية (أي الخّدمات التي يمكن أن تُستهلّك إلى جانب حصة البيانات الشهرية). 12 وتُشير الأسعار إلى خطة عادية (غير ترويجية) وتستبعد العروض الترويجية والخصومات المحدودة أو مجموعات المستخدمين الخاصة (كالعملاء الحاليين مثلاً) وينبغي استبعاد الأسعار الخّاصة التي تنطبق على نوع معين مُن المهواتف (آيّ فون، آي باد) ولا تُدرج التخفيضات المقدمة أثناء الليل.

## **دال – القواعد المطبقة على تجميع أسعار خدمات النطاق العريض المتنقل المجمعة**

- إلى تكنولوجيات الجيل الثالث (G3 (أو التكنولوجيات المذكورة <sup>1</sup> ينبغي جمع األسعار استناداً اعلاه من قبيل: UMTS و HSDPA+/HSDPA) و CDMA2000 و ITE-Advanced و LTE و LTE-Advanced وWiMAX/WirelessMAN. وينبغي استبعاد الاسعار المطبقة على واي فاي (WiFi) او البقع الساخنة.
- 2 وينبغي جمع الأسعار بعملة الإعلان عنها، بما في ذلك الضرائب. وإذا لم يُعلن عن الأسعار بالعملة المحلية، ينبغي إضافة مالحظة لتحديد العملة.
- 3 وينبغي جمع أسعار فرادى المستخدمين السكنيين فقط. وفي حال اختلاف الأسعار بين المناطق المختلفة من البلاد، ينبغي تقديم الأسعار المطبقة على أكبر المدن (من حيث عدد السكان) أو على العاصمة.
- <sup>4</sup> تُشير األسعار إلى أسلوب التعاقد األكثر شيوعاً )مدفوعة سابقا/ًمدفوعة الحقاً( في البالد. فإذا كان أكثر من 50 في المائة من االشتراكات الخلوية المتنقلة مؤجلة الدفع، عندئذ، ينبغي اختيار خطة الدفع الالحق. وإال يجب اختيار خطة الدفع المسبق.
- 5 وينبغي جمع أسعار النطاق العريض المتنقل من المشغل صاحب أكبر حصة في السوق وهي تقاس بعدد االشتراكات الخلوية المتنقلة.
- أو أربعة أسابيع. وفي <sup>6</sup> تبلغ فترة الصالحية التي تتم مراعاتها من أجل سلة األسعار <sup>30</sup> يوماً حال اختيار خطة ذات فترة صالحية مدتها <sup>15</sup> يوما،ً فستُؤخذ مرتين لتغطية الفترة بأكملها. وبالمثل، في حال اختيار خطة ذات فترة صلاحيّة مدتها يوم واحد أو أسبوع، فستُؤخذ عدة<br>مرات حسبما يقتضي الأمر لتغطية فترة أربعة أسابيع. وينبغي اختيار أرخص خطة استناداً إلى فترة صلاحية مدتها <sub>30</sub> يوماً أو أربعة أسابيع.
- 7 ينبغي جمع بيانات األسعار الخاصة بحزمتين للنطاق العريض المتنقل على نحو منفصل. وينبغي اختيار الخطة الأرخص التي تفي بمتطلبات كل حزمة:
	- أ ( حزم االستهالك الضئيل: 70 دقيقة و20 رسالة SMS و500 MB
	- ب( حزم االستهالك المرتفع: 140 دقيقة و70 رسالة SMS و1,5 GB.

ينبغي أال تكون الخطة المختارة بالضرورة هي الخطة ذات حصص البيانات والصوت والرسائل SMS الأقرب إلى مجموعة الاستهلاك لكل حزمة، بل بالأحرى الخطة الأرخص الت تتضمن مجموعة الحصص الدنيا لكل نمط استهالكي. فعلى سبيل المثال، إذا كان المشغل يعرض خطة تشمل 35 دقيقة و10 رسائل SMS وMB ،250 وخطة تشمل 1 GB وخدمات صوتية ورسائل SMS محلية غير محدودة، يمكن اختيار إما الخطة األولى مرتين )إذا أمكن شراء الرزمة مرتين في الشهر ) أو الخطة الثانية الخاصة بحزمة الاستهلاك الضئيل. وينبغي اختيار الخيار الأر خص.

وينبغي أن تُشير أحجام البيانات إلى أحجام تحميل وتنزيل البيانات على السواء. وإذا ُربطت األسعار "بساعات االستخدام" وليس بأحجام البيانات، ينبغي أن تضاف هذه المعلومات في مالحظة منفصلة. **مالحظة:** يرجح أن ال يتمكن االتحاد من إدراج هذه الحاالت في مقارنة.

8 ينبغي الإبلاغ عن السعر الزائد لكل دقيقة صوتية باعتباره سعرٍ أٍ لخدمة مقدمة داخل الشبكة. وفي حالٌ وجود اختلافٌ بين أسعار الذروة وخارج الذروة، يُبلّغ عن متوسط السعر وإذا

اختلفت الأسعار بين الدقائق (الدقيقة الأولى = السعر A، الدقيقة الثانية = السعر B، معدل إقامة النداء = السعر C)، ينبغي اإلبالغ عن تكلفة الدقيقة الواحدة لمكالمة من دقيقتين )أي (A+B+C(2/). وينبغي أال تُدرج أسعار إقامة النداء في سعر الدقيقة الواحدة لالستخدام الزائد، وينبغي اإلبالغ عن السعر اإلجمالي للباقة وتحديد عدد الدقائق في مالحظة.

9 ينبغي اإلبالغ عن السعر الزائد لكل رسالة SMS بوصفه سعر الرسالة SMS داخل الشبكة. وإذا كان هناك اختالف في أسعار الذروة وخارج الذروة، ينبغي اإلبالغ عن متوسط السعر. وإذا كان السعر الزائد المبلغ عنه يقابل رزمة الرسائل sms، ينبغي أن يُبلغ في ملاحظة عن السعر ľ اإلجمالي للرزمة وعدد الرسائل SMS المتضمن فيها.

- أو أربعة أسابيع. وفي حال اختيار <sup>10</sup> تبلغ مدة الصالحية المعنية بالنسبة لسلة األسعار <sup>30</sup> يوماً خطة تبلغ مدة صالحيتها <sup>15</sup> يوما،ً فستُؤخذ مرتين لتغطية الفترة بأكملها. وبالمثل، في حال اختيار خطة تبلغ مدة صلاحيتُها يوماً واحداً أو أسبوعاً، فستُؤخّذ عدة مراتٌ حسبما يقتضيي األمر لتغطية فترة أربعة أسابيع. وينبغي اختيار أرخص خطة على أساس مدة صالحية تبلغ 30 يوماً أو أربعةٌ أسابَيعٍ.
- 11 وينبغي أن تستخدم عروض دفع الاستحقاقات أولاً بأول عندما تكون الخيار الأرخص لحزمة<br>معينة أو الخيار الوحيد المتاح. وإذا استوفى المشغلون أسعاراً مختلفة لدفع الاستحقاقات أولاً معينة أو الخيار الوحيد المتاح وإذا استوفى المشغلون اسعاراً مختلفة لدفع الاستحقاقات أولاً<br>بِأُول حسب أوقات الاستعمال (وقت الذروة/خارج وقت الذروة)، ينبغي عندئذ تسجيل متوسط . كليهما. ولن يُنظر في حصة البيانات ليالً
- 12 وحتى لو كانت الإعلانات تسوّق الخطة على أنها "غير محدودة"، ينبغي أن تُقرأ النصوص<br>المكتوبة بالأحرف الصغيرة بعناية لأن هناك حدوداً لأحجام البيانات في أغلب الأحيان (مثل سياسات الاستعمال العادل)، و هي تُطبق إما بخنق الخدمة (الحد من سر عتها) أو بقطعها.
	- <sup>13</sup> ال تُجمع البيانات عن الرسوم غير المتكررة، مثل رسوم التركيب/اإلعداد.
- 14 وينبغي إيالء األفضلية ألرخص الحزم المتاحة حتى ولو كانت مجمعة مع خدمات أخرى )مثل المحتوى التلفزيوني على الخط). وإذا كانت الخطة المختارة تتضمن خدمات أخرى إلى جانب خدمات البيانات والصوت والرسائل، ينبغي بيان ذلك في مالحظة. وينبغي أن تُحدد في مالحظة الخدمات ذات الأسعار الصفرية (أي الخدمات التي يمكّن أن تُستهلك إلى جانب حصة البيانات الشهرية).
- 15 وتُشير الأسعار إلى خطة عادية (غير ترويجية) وتستبعد العروض الترويجية والخصومات الْمِحْدَوْدة أو مَجْمُوحات المستَخدِمين الْخَاصَة (كَالعمَلاء الْحَالِبِينْ مثلاً) وينبّغي استبعاد الأسعار الخّاصّة التي تنطبق على نوع معين مُن المهواتف (آيّ فون، أي باد) ولا تُدرج التخفيضات المقدمة أثناء الليل.

## **هاء – إدخال أسعار النطاق العريض المتنقل في االستبيان اإللكتروني** كيفية إدخال بيانات سلعة أسعار النطاق العريض المتنقل:

- <sup>1</sup> ينبغي أن تُشير جميع البيانات المدخلة )السعة، السعر، الصالحية وغيرها( إلى الخطة الأسآسية. وفي حال تضمنت الخطة الأساسية سعة أقل من حصة البيانات الذنيا المطلوبة (MB 500 أو GB 1,5)، يُحسب السعر النهائي استناداً إلى البيانات المدخلّة. ويمكن القيام بذلّك عن طريق ضرب سعر الخطة الأساسية (إذا أمكن شراء الرزمة عدة مرات)، أو إضافة رسم الاستخدام الزائد (يتعين إدخاله تحت المؤشر "سعر الاستخدام الزائد"). وفي حال تطلب الأمر إضافة رزمة مضافة إلى الخطة الأساسية للوفاء بمنطلبات سلة الأسعار، يجب تحديد ذلك في ملإحظة (انظر الإطار 1). وينبغي أن يُوضح في الملاحظات كيفية التوصل إلى متطلبات سلة الأسعار في حال تُضمنت الخطة الأساسية أقل من حصة البيانات الدنيا.
- 2 وينطبق الشيء ذاته على الخطط التي تقل مدة صلاحيتها عن 30 يوماً. وستُدخل الخطة الأساسية وسيُحسب السعر النهائي استناداً إلى البيانات المدخّلة. ويمكّن القيام بذلك عن طريق ضرب سعّر الخطة الأساسية (إذا أمكن شراء الرزمة عدة مرات)، أو إضافة رسم الاستخدام الزائد (يتعيّن إدخاله تحت المؤشّر "سعر الاستخدام الزائد"). وفي حال تطلب الأمر إضافة رزمة مُضـافة إلى الخطة الأساسية للوفاء بمتطلبات سلة الأسعار ، يجب تحديد ذلك في ملاحظة.

وينبغي أن يُوضح في المالحظات كيفية التوصل إلى متطلبات سلة األسعار في حال تضمنت الخطة األساسية أقل من مدة الصالحية الدنيا. 3 إدخال حصة بيانات غير محدودة وإدخال السقف المطلوب لسلة األسعار )500 MB أو 1 GB ) وإضافة "بيانات غير محدودة" في مالحظة من أجل السقف. بأول وإدخال السعر الخاص بالسعة 1 MB من أجل سعر الخطة وإدخال <sup>4</sup> إدخال عرض الدفع أوالً

**اإلطار :1** كيفية إدخال أسعار النطاق العريض المتنقل في استبيان االتحاد الخاص بسلة أسعار تكنولوجيا المعلومات واالتصاالت

السعة 1 MB باعتبارها السقف.

الحالة <sub>A:</sub> تناسب الخطة الأساسية المتطلبات الدنيا لسلة الأسعار من حيث حصة البيانات ومدة صلاحيتها. قم بإدخال البيانات من أجل الخطة الأساسية.

ا**لمثال 1: 1**0 دولارات من أجل سعة قدر ها 1,5 GB وفترة صلاحية مدتها 30 يوماً، وفي حالة عدم وجود<br>خطة أرخص بخصوص السعة <sub>GB 1,5</sub> ← إدخالٍ البيانات في قاعدة البيانات من أجل سلة أسعار النطاق العريض المتنقل المقتصر على البيانات حصراً: السعر: 1<sub>0</sub> دولارات، السعة: <sub>6B 1,5</sub> ومدة الصلاحية: ۔<br>30 يوماً<sub>.</sub>

دوالرا من أجل سعة قدرها <sup>2</sup> GB وفترة صالحية مدتها <sup>30</sup> يوما،ً وفي حالة عدم وجود خطة ً **المثال :<sup>2</sup>** <sup>12</sup> ارخص بخصوص السعة <sub>GB 1,5</sub> بواحال البيانات في قاعدة البيانات من أجل سلة أسعار النطاق العريض دولاراً، السعة: <sub>GB 2</sub> ومدة الصلاحية: 30 يوماً.

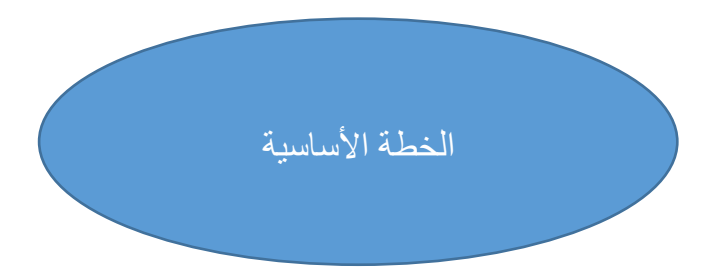

الحالة B: لا تناسب الخطة الأساسية متطلبات سلة الأسعار من حيث حصة البيانات ومدة صلاحيتها او الاثنان معاً وبالتالي تحتاج إلى أن تُضاعف عدة مرات. قم بإدخال البيانات من أجل الخطة الأساسية وإضافة ملاحظة بشأن كيفية حسآب سلة الأسعار .

ا**لمثال 1:** 4 دولارات من أجل سعة قدرها 750 MB وفترة صلاحية مدتها 30 بوماً، ويكون أرخص خيار الستهالك شهري بمعدل 1,5 GB هو اختيار هذه الخطة مرتين إدخال البيانات في قاعدة البيانات من أجل سلة أسعار النطاق العريض المتنقل المقتصر على البيانات حصراً: السعر : 4 دولار ات، السعة: 0,75 GB 0,75 . ومدة الصالحية: <sup>30</sup> يوماً

يوما يكون أرخص خيار ً **المثال :<sup>2</sup>** 2,5 دوالر من أجل سعة قدرها <sup>600</sup> MB وفترة صالحية مدتها <sup>30</sup> ، و الستهالك شهري بمعدل 1,5 GB هو اختيار هذه الخطة ثالث مرات إدخال البيانات في قاعدة البيانات: السعر : 2,5 دولار، السعة: 0,6 GB ومدة الصلاحية: 30 يوماً.

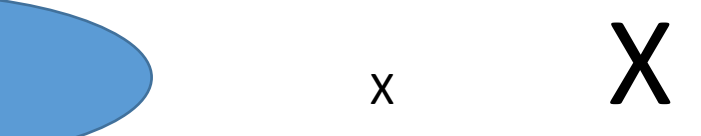

الخطة الأساسية

الحالة c: لا تناسب الخطة الأساسية متطلبات سلة الأسعار إما من حيث حصة البيانات أو مدة صلاحيتها او الإثنان معاً وبالتالي بجب إضافة حزمة مضافة واحدة أو أكثر . قم بإدخال البيانات من أجل الخطّة األساسية وإضافة مالحظة بشأن كيفية حساب سلة األسعار.

**المثال :1** أرخص خيار من أجل حصة بيانات شهرية بمعدل 1,5 GB هو الجمع بين خطة بسعر 8 دوالرات وسعة بمعدل <sup>1</sup> GB وفترة صالحية مدتها <sup>30</sup> يوماً ورزمة مضافة مقابل دوالرين و<sup>500</sup> MB وفترة صالحية مدتها <sup>30</sup> يوماً إدخال البيانات في قاعدة البيانات من أجل سلة أسعار النطاق العريض المتنقل المقتصر على البيانات حصرا <sup>8</sup> دوالرات والسعة <sup>1</sup> Gb ومدة الصالحية: <sup>30</sup> يوماً يُحدد في المالحظة :ً السعر "يجب أن تقترن الخطة برزمة مضافة: دوالران، و<sup>500</sup> MB وفترة صالحية مدتها <sup>30</sup> يوماً".

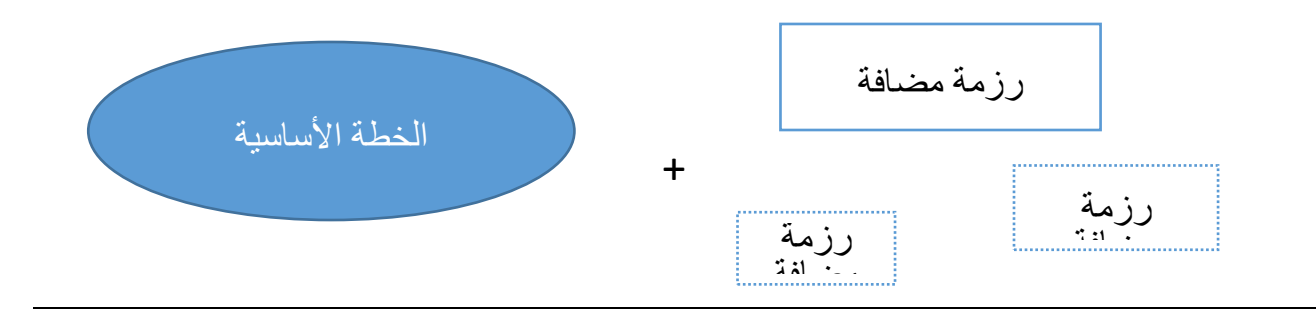